# **LACS Basics SIG**

Internet – email – Basics & **– email – Basics & Beyond**> I'm Keeping my Windows XP!... Now What? Advanced Text-Copy-Paste – Drag & Drop (not presented this month) Tabbed Browsing The 100 Best Outer Space Photos **Break, then 2nd Hour**

- Beginner / Novice Q & A, Tips

- Meeting End Topics

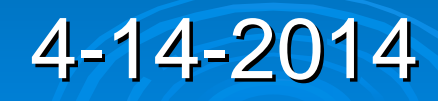

Kim Stocksdale

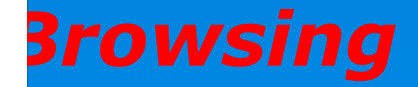

# **Windows XP Doomsday?**

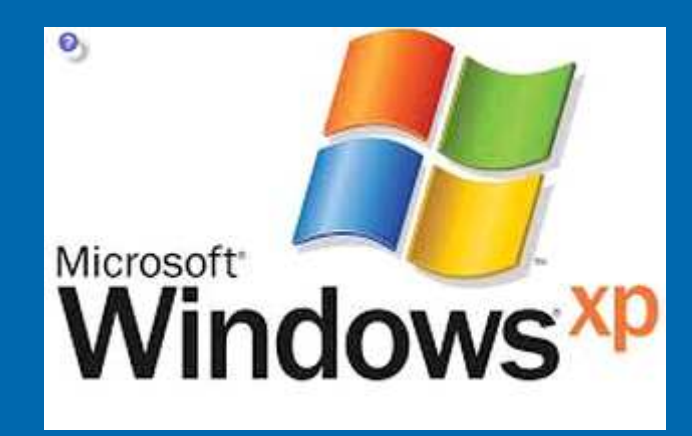

# **April 8, 2014**

 Microsoft no longer supports Windows XP after April 8, 2014

-Why?

- What Does that mean to my PC running Windows XP?

## **Windows XP Doomsday?**

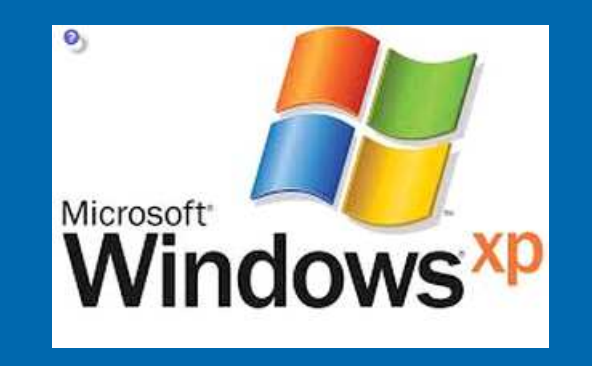

# After April 8, for XP:

- $\bullet$ Technical assistance will no longer be available
- $\bullet$  No More automatic updates that help protect your PC
- - Microsoft Security Essentials (MSE) no longer available for download
	- 3 $\circ$  If you already have MSE installed, you will continue to receive anti-malware signature updates for a limited time, but that does not provide the protection of fixing the XP patches

# **Windows XP Doomsday?**

## **No Microsoft Support for XP Means…**

- > Microsoft won't be releasing any more security updates for XP.
	- $\bullet$  Any security flaws that hackers find on Windows 7 or 8 won't be fixed on XP by Microsoft
		- Your PC will become a sitting duck for attack
			- XP Computers become prime targets for Hackers malware. Hackers can reverse-engineer the fixes for Windows 7/8 and see if they can target XP.

4

- -• Won't my anti-virus program protect me from these attacks?
	- Anti -virus programs stop malware, not necessarily holes (security issues) in the operating system

### **I want to use Windows XP…. Now What?**

#### **In Google Enter "Keep Using Windows XP Securely"**

**STATIONS** 

**FAO** 

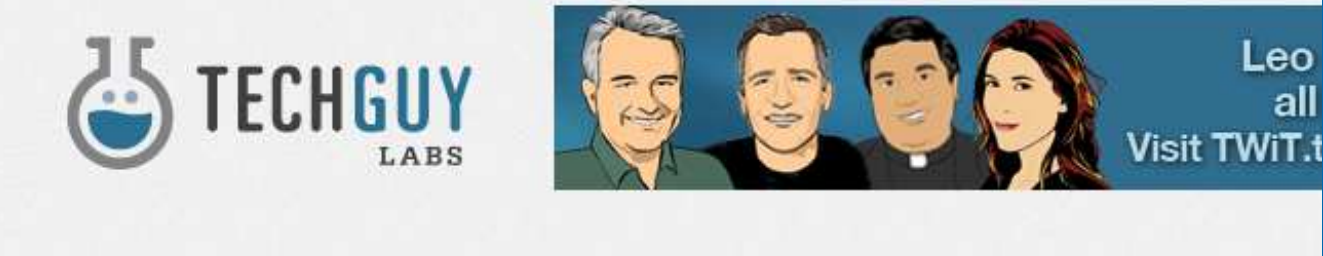

**TOPICS** 

#### **Keep Using Windows XP Securely**

April 8 marked the end of Microsoft's support for Windows XP; an operating system that's still very popular and widely used. Windows XP will no longer be updated, but that doesn't mean it can't be used safely. Here are some things you can do to keep Windows XP secure:

· Install Windows XP's final update.

**TECH NEWS** 

**EPISODES** 

· Use Windows XP as a "limited user."

By default, user accounts in Windows are "administrator," meaning the user can install programs and make system changes. Downgrading the account will prevent programs that may be malicious from getting access to the system.

. Use the Google Chrome browser instead of Internet Explorer.

Chrome is free, and far more secure since it's being kept up to date by Google. Mozilla's Firefox is another alternative.

**http://www.techguylabs.com/blog/keep-using-windows-xp-securely**

all

**PRODUCTS** 

**http://www.jimopi.net/PDFs/Word%20Pro%20-%20AvoidMalware.pdf**

5

#### **I want to use Windows XP…. Now What?**

> Do not have your PC set up to operate as <br> the Adminstrator

- $\bullet$  Administrator rights allows you to add/remove software
- $\bullet$ • If malware attacks your pc, they will take advantage of being able to install their malicious software.

**In XP set up your PC to run as "Limited<br>Lines", the Windows 7/8 as "standard use** User". In Windows 7/8 as "standard user."

- Then to install software on your PC, you will have to log in with password as the

administrator.

**http://www.techguylabs.com/epis odes/1072/should-i-run-windowsadministrator**

#### **Tabbed Browsing Firefox BrowserTab 1Click Here to Tab 2Tab 3Tab 3 (Sports Cliché)Make Tab 5 (Google) (Amazon) (Yahoo)**The Sport , Cliche List - sports cliches, / argon, and lingo - Mozilla Fire/ ax  $|$ o $|$  $\times$  $|$ Edit View History Bookmarks bols Help File **Social** 110 The Sports Cliche List - s...  $\times$   $\begin{array}{|c|c|}\n\hline\n\text{a} & \text{Amaxon.com: Online Sh...}\n\hline\n\end{array}$ **@I** Yahoo! 110 www.sportscliche.com/index.html  $\mathcal{C}^i$ F Secure Search 合 **P Most Visited Co Getting Started A Latest Headlines & Amazon & Google @! Yahoo! The Sports Cliche List** WE KEPT

IT WAS A TOTAL

7

### **Tabbed Browsing**

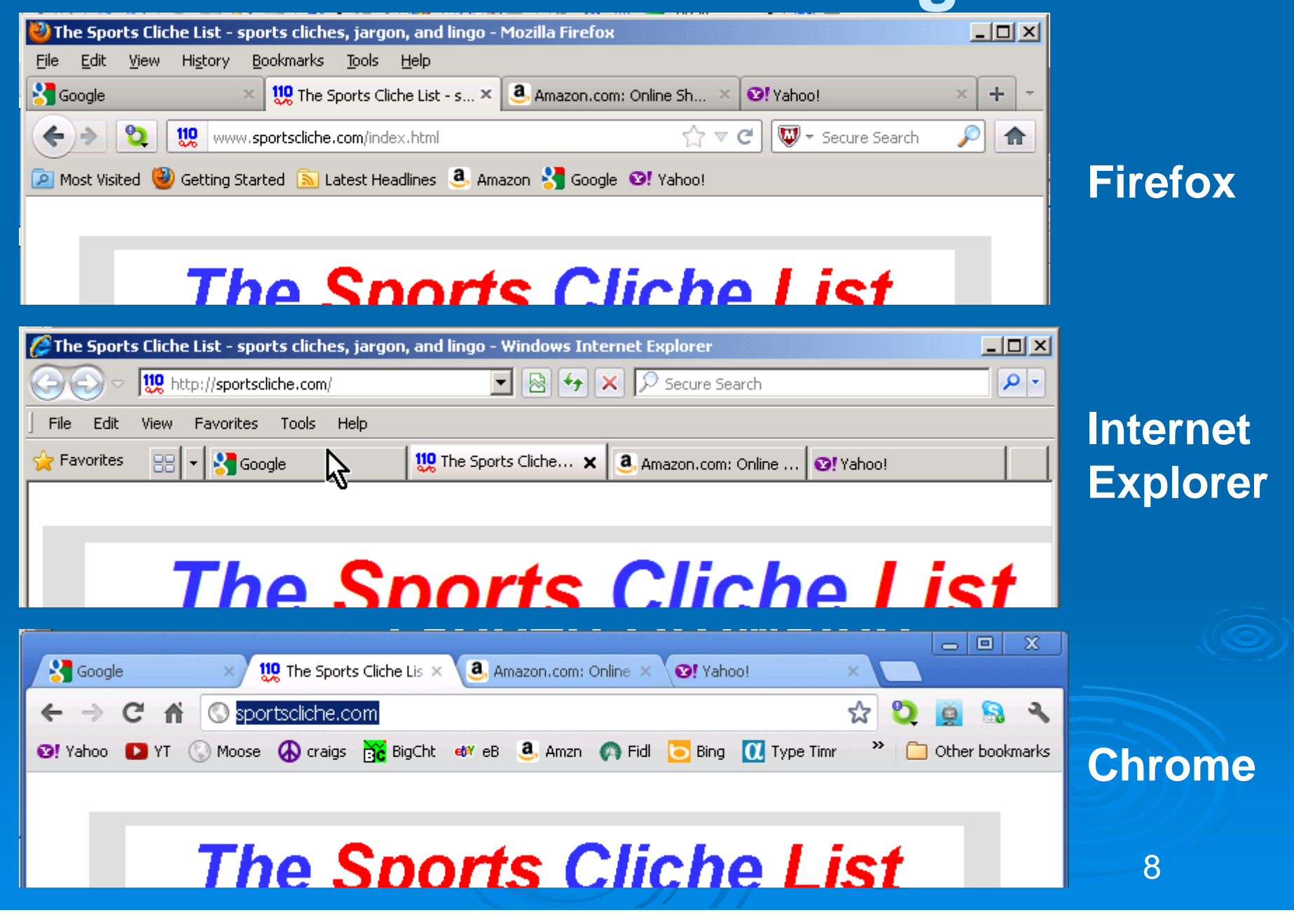

# **Tabbed Browsing Options**

- **What can happen when you click a link to a new webpage?**
	- 1) Webpage replaces the page you are viewing, or
	- 2) Webpage opens in a new window, or

 $\blacktriangleright$ 

- 3) Webpage opens in a new tab within the same window
- **How to make sure you get option 2) or 3)**
- $\bullet$  Right Click the link, then select " Open in New Tab" or "Open in New Window"
	- Also works with YouTube Search results•
- $\bullet$  Google Chrome offers a third option when right clicking a link, "Open Link in Incognito Window."
	- •Webpages opened will not be recorded in your browsing history
	- •All cookies are deleted after you close incognito Window
- $\blacktriangleright$  **Middle click a link will open the link in a new tab**
	- 9 $\bullet$  **If your mouse does not have a middle mouse button, you can clickdown on the scroll wheel. Make sure your mouse pointer is directly over the link before clicking down on your scroll wheel.**

# **100 Best Outer Space Photos**

 $\blacktriangleright$ 100 Photographs that space.com chose for 2012's Best Photography Enter "100 Best Space Photos of 2012" into Google

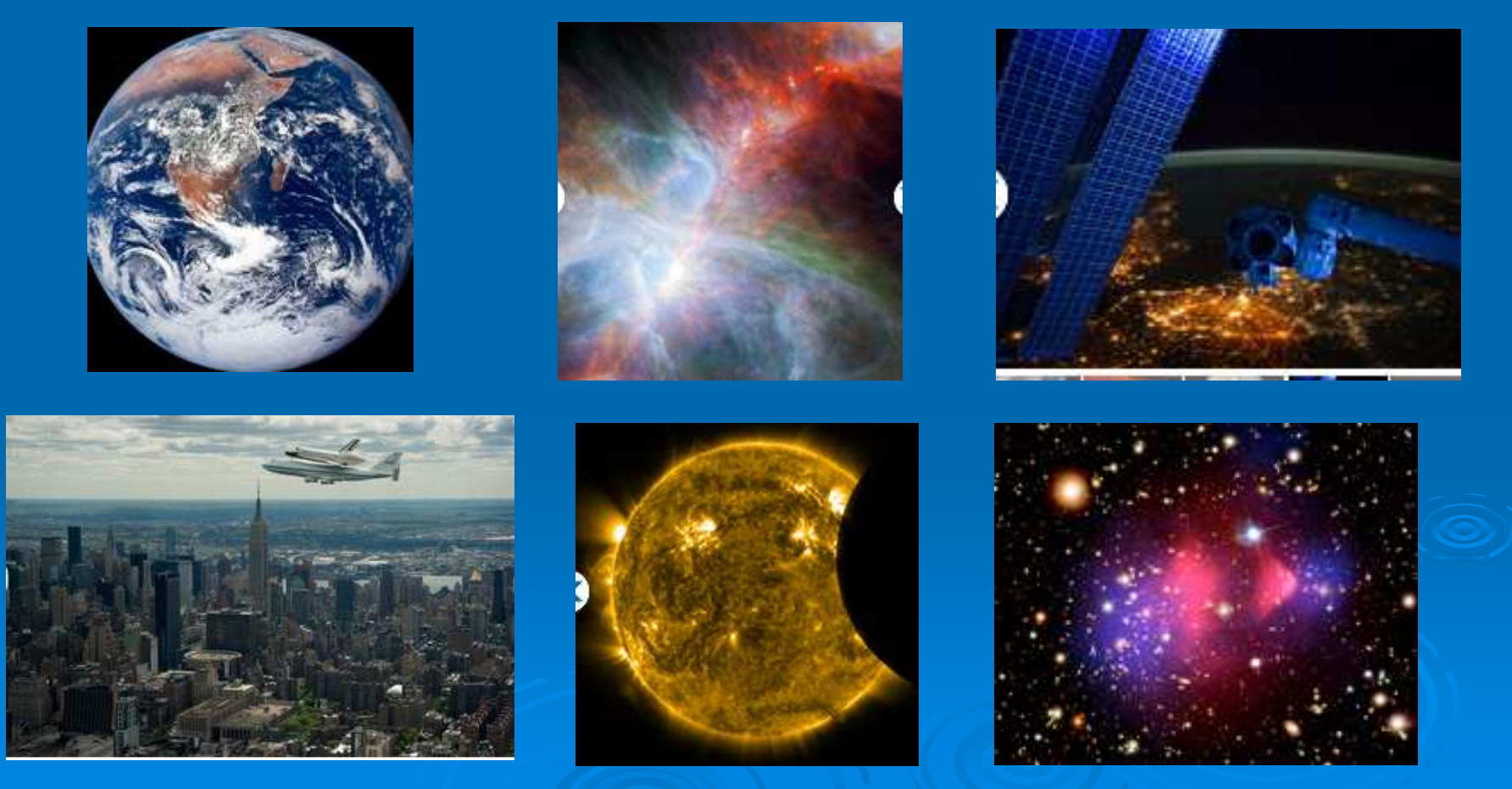